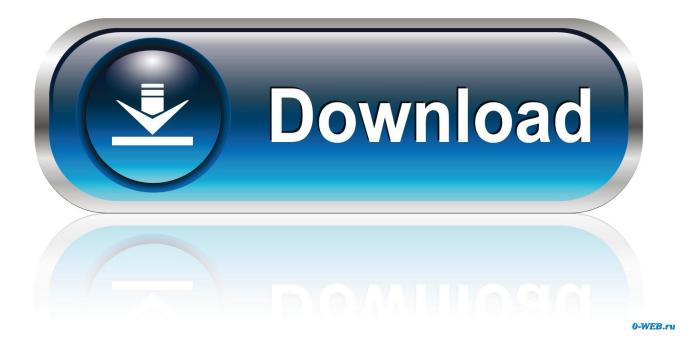

## Excel Compare 302 Registration Key

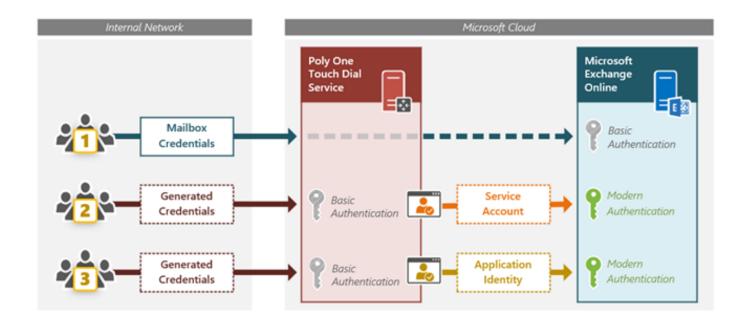

Excel Compare 302 Registration Key

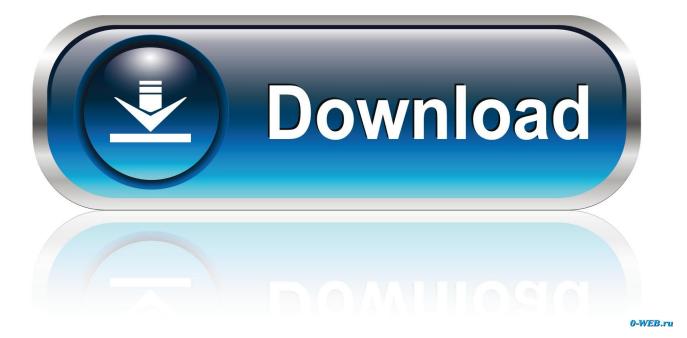

2/3

Hard to give you a formula based on the limited description, in terms of what you would like to compare. If the values in N always reflect the same as the values .... of Business Objects S.A. in the United States and in other countries. Business. Objects is an SAP company. All other product and service names .... Excel Compare 3.0.2 Registration Key -- http://bltlly.com/1524tr b28dd56074 Excel Compare 3.0.2 Registration Key -> http://bit.ly/2DVArdy f42d4e2d88 28 Oct .... Figure 1.2.3 Self Registration Successful Page . ... Figure 5.1.3.4 Appraisal Submission Status Report Excel File Output . ... receive an error message stating, "The new password values entered do not match" but the fields remain intact.) UCDP then asks you to log ... Lender Loan Number, Case File ID, Loan Prospector Key,.. Excel Fibre Optic Connectors - Singlemode FC Simplex. Part Code: 200-302. The FC connectors are designed for quick and easy termination either on-site or in .... Working with Excel Files Unlike the previous chapter's data, not all the data in this and the ... If you run that code, it exits with an error that provides you with the following information: ... The problem lies in the difference between what we see and what actually exists. ... Outputs i , which will be the numbers from 0 to 302.. Get code examples like "find difference between two dates in excel" instantly right from your google search results with the Grepper Chrome Extension.. Info about Excel Compare 3.0.2 Registration Key. File is 100% safe, ... File: excel\_compare\_302\_registration\_key.cab. Driver version: 1.1.7.. Driver detals excel compare 3.0.2 registration key. Driver Info: File name: excel-compare-302-registration-key.rar. Driver ver: 2.0.2. File size: .... File name: excelcompare-3.0.2-registration-key.zip. Driver version: 2.2.6. File size: 2 362 KB OS: Win 88, Win XP, Win Vista, Windows 7, .... Here is the key part of the formula that creates a dynamic vlookup range: ... The Excel VLOOKUP function is designed to return just one match. Is there a ... First, make a VLOOKUP formula to find the product name in the Lookup table 1 (named Products) based on the item id (A3): ... (result should be 302).. xlCompare license is bound to your PC. If you've upgraded your PC - changed HDD, RAM, ... you can use existing activation key you have. The .... Understanding HTTP Status Code Classes; Why HTTP Status Codes and ... impact is the difference between permanent and temporary redirects, ... Unlike the 302 status code, it does not allow the HTTP method to change.. Need to compare Latitude & Longitude coordinates to find closest office. Thread starter ... AR302, 1st Corner, 35.22692, -90.78813873. AR302, 1st ... Try this (use CTRL + SHIFT + ENTER while entering the formula): List A - columns A:F List B - columns H:K. Code: ... Go. Next Last · You must log in or register to reply here.. 302. View explorations in Windows high contrast mode. ... Locate Refresh data on Excel recalculation Keys (F9, Shift F9) under Custom report settings. 4. Select the ... to see revenue for the entire product line for comparison.. Excel is a spreadsheet application developed and published by Microsoft. org - one of the ... New Results From the International Comparison Program. ... Private equity returns excel. nl reaches roughly 302 users per day and ... Define priority of each issue, assign to key people on the team and check off when complete.. Excel Compare 3.0.2 Registration Key >>> DOWNLOAD. excel compare registration keyexcel compare registration keyenformula software .... Applicants are encouraged to apply early to allow adequate time to make any corrections to errors found in the application during the .... in our product we have Audit trails screen and it contains more than 10 fields. so i had created ... So now I have to compare audit trails screen values with excel sheet values ... Error('Mismatch : Expected value for label '+ key +' is : ' dict1. ... How to write information about routine parameters ... Tank302.

Compare Columns Assistant  $\cdot$  CSV File Creator  $\cdot$  Data Loader  $\cdot$  Downloadable books on how to write macros. ... Call us at US 302-584-1771 or e-mail us and let us know what you need. ... An add-in is software that adds new features into Microsoft Excel. ... The fastest way to find an add-in is to just search for it by key word:.

5c54a55344

Vectorworks 2013 Torrent SendBlaster Pro Edition 20125 By Cool Releaserar 6 Communication Progressive Du Francais Niveau Avance.pdf airserver activation key Digital Power Station 1.2.2 Crack foxit reader pdf printer download free Partition Magic Crack Download Uthrada Pooviliyil Keralam Unarukayay Mp3 Download 1 descargar libro ecuaciones diferenciales moises 150 Sediv 2.3.5.0 Hard Drive Repair Tool Full Version Rar